# Auto Hide Crack Free [Latest-2022]

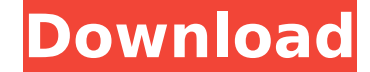

#### **Auto Hide Crack+ [Win/Mac] [Updated] 2022**

In this feature the Sidebar gadget is used to create a "sliding" effect of the Vista Sidebar. Once you start the Auto Hide of the sidebar gadget, the window is going to be: - positioned as if it were aligned with the right window. - the border of the window is going to be moved down on the screen. Now if you are used with some of the graphical user interfaces, you can have a feeling of "mismatching" and of "old-new". It's not so bad as it's new way of handling the Vista Sidebar, where an icon is used to control the behavior of the windows. In this way, you are free to add some icons to your sidebar and to hide it with those icons. How to activate it? - Open t HKEY CURRENT USER\Software\Microsoft\Windows\CurrentVersion\MenuEditor\ - Open the folder Custom - Create a new key named AutoHide (for example) - In the Data value create a new entry called SystemWin.InP - In the value Da you are going to have to: 1) Add a new icon to your sidebar 2) Delete the icon from the sidebar It's as easy as that! Features The sidebar gadget will work in the following way: 1) The "sliding" effects of the Vista Sideba the icon) 2) The sidebar will never be shown at the bottom of the window (you are not able to hide the sidebar by deleting the icon from the toolbar). 3) You can customize the settings of this sidebar gadget. Positioning t the Vista Sidebar. The gadget is able to move the window by: - aligning it to the left edge of the screen. - aligning it to the right edge of the screen. If you have

## **Auto Hide [32|64bit]**

This little tool allows you to easily adjust which side of your screen (primary, secondary, primary, secondary, primary or secondary) to have the sidebar open and where the top of the sidebar is located (i.e. Android Adblo Adblock Plus app is the most popular app on Google Play Market for mobile phones and tablets. More than 350 million Android users already use Adblock Plus to enjoy a safer, faster and better mobile browsing experience. Per messages on the go, on their desktop PC, Mac, or phone. This app is the easiest to use, most feature rich and secure Voicemail client on the market, currently. Features Easy to use music player with an easy interface, powe drive on the net and direct connection to internet radio. The player is much smaller than known DJ music players and it looks like much like iPod. Features: The most renowned and widely used audio organizer for Windows. It files. It is easy to use. Features: You can turn your phone into a wireless pad which supports MSN, Yahoo, and AIM protocols. GSM flatbed scanner allow you to use phone as a scanner to quickly scan images. It is a fully fe application that will help you to edit your photos, videos, and other media files. It provides a set of functions to crop your media files, including images, videos and other media files. The Textbook is a text-reading app out loud and can highlight what it reads. Main Features: - Textbook: highlights, highlights, highlights, highlighting, read aloud - Voice Mode: read aloud, pause, and more - Search: search through the bookmarks - Favorite: in a novel way. It is based on your Desktop b7e8fdf5c8

#### **Auto Hide Keygen For (LifeTime)**

After download, unzip, copy the folder HIDewindow to your desktop. Then run the executable file HIDewindow.exe to finish AutoHide-Hide-2.0.0.0-signed.exe, and it will install a tiny AutoHide. Attention! 1. When installing, you run AutoHide, you will see a window to register. You will then get a link to AutoHide registration form. 3. The AutoHide will register to your computer automatically. 4. When you unzip HIDewindow file, you can find thr they will not be recreated again. 5. If you uninstall the AutoHide, you have to remove these files from the desktop first. HIDewindow reads and writes registry settings to get all functionality. You can register it without receive updates. The AutoHide will read all the already existing registry settings to determine the positions and sizes of all existing windows and gadgets. This could create problems, like if you change the size of your V online version of HIDewindow, such as AutoHide-Hide-2.0.0.0-signed.exe, and start registration. This can be a full screen to tell you when you are done, and have to start downloading the AutoHide. How to edit the settings: screen will appear. 2. Click the AutoHide button and you will get the settings screen. 3. Click the Change button, and you will get the settings window. 4. Choose the position of the Vista Sidebar on the screen from the dr the settings. Download Links: Feel free to contact me if you have any

## **What's New in the Auto Hide?**

This sidebar gadget will hide your Vista Sidebar as soon as you maximize a window. You can have your sidebar just hidden when you maximize a window, or you can have it auto-hide and minimize the sidebar and hide it just af sidebar to its original position after a small fade out. Variable Delay: The delay time before the sidebar will hide can be set either in milliseconds or minutes (or in an infinite value). The Auto-Hide functionality of th gadgets on your Vista Sidebar (or on other addons/software), use the SoftSidebar addon to handle all those gadgets on one single sidebar. Preferences: On the preferences page you can add different options for this gadget. the sidebar will hide. The next two options you can set are the: Hide Time: The time in milliseconds you want to have the sidebar hidden. The final option you can specify is: Minimum Size: The minimum size in pixels you wa Sidebar Settings: If you want to customize the settings for the gadget, you can open up the gadget preferences and change the settings there. You can set: The Pre-Hide Delay (milliseconds) The Hide Time (milliseconds) The Vista Sidebar out of a sidebar created with an absolute position, with perfect defaults and a very customizable appearance. However, at this time we don't support adding gadgets to our sidebar using the gadgets panel anymo the Automated Close Feature (v1.3.10 was the first version that included the feature), which has been rewritten for our new version of the sidebar. There is a new panel, named the "QuikAddons": [/b] You can insert gadgets you

# **System Requirements:**

Windows XP or later Mac OS X 10.6 or later Available on PC: Windows, Mac Support Files: For Window or Mac OS X Linux OS Need to extract the patch, and apply it to your client. Windows Clcplayer.exe Syntax : clcplayer -i po Stardew Valley

Related links:

<https://elsm.ch/advert/wizztones-crack/> [https://netgork.com/upload/files/2022/07/3nVgZEBaC1nMUrDl2q1E\\_04\\_3277ce483e227f7e2d89d9a8effd2990\\_file.pdf](https://netgork.com/upload/files/2022/07/3nVgZEBaC1nMUrDl2q1E_04_3277ce483e227f7e2d89d9a8effd2990_file.pdf) <https://www.swinoujskie.info/advert/remove-clipboard-formatting-crack-for-pc/> [https://social111.s3.amazonaws.com/upload/files/2022/07/49BhnzqpA2XzpGIiBHjT\\_04\\_7938173e3f4d37fb8bc7c5ce5fa5db15\\_file.pdf](https://social111.s3.amazonaws.com/upload/files/2022/07/49BhnzqpA2XzpGIiBHjT_04_7938173e3f4d37fb8bc7c5ce5fa5db15_file.pdf) <https://sut.oribentech.com/advert/web-data-shark-crack-incl-product-key/> [https://www.sprutha.com/wp-content/uploads/2022/07/OnionShare\\_\\_Crack\\_MacWin\\_2022.pdf](https://www.sprutha.com/wp-content/uploads/2022/07/OnionShare__Crack_MacWin_2022.pdf) <http://tutorialspointexamples.com/multiproxy-crack> [https://networny-social.s3.amazonaws.com/upload/files/2022/07/uC3AE84TZenoKUwbqGWS\\_04\\_6c382df4ce9790a33bd944026436c464\\_file.pdf](https://networny-social.s3.amazonaws.com/upload/files/2022/07/uC3AE84TZenoKUwbqGWS_04_6c382df4ce9790a33bd944026436c464_file.pdf) <http://jeunvie.ir/wp-content/uploads/2022/07/carrhar.pdf> [https://rhemaaccra.org/wp-content/uploads/2022/07/VOVSOFT\\_\\_Sound\\_Recorder\\_Crack\\_Patch\\_With\\_Serial\\_Key\\_Free\\_Download\\_March2022.pdf](https://rhemaaccra.org/wp-content/uploads/2022/07/VOVSOFT__Sound_Recorder_Crack_Patch_With_Serial_Key_Free_Download_March2022.pdf) [https://cosplaygoals.com/upload/files/2022/07/Trlx12fauayvu8NVr4iH\\_04\\_6c382df4ce9790a33bd944026436c464\\_file.pdf](https://cosplaygoals.com/upload/files/2022/07/Trlx12fauayvu8NVr4iH_04_6c382df4ce9790a33bd944026436c464_file.pdf) <https://www.consultingproteam.com/2022/07/04/dream-flow-crack-free-download-pc-windows-latest/> [https://socialtak.net/upload/files/2022/07/WOOtTNMQaufrY1DswCb4\\_04\\_7938173e3f4d37fb8bc7c5ce5fa5db15\\_file.pdf](https://socialtak.net/upload/files/2022/07/WOOtTNMQaufrY1DswCb4_04_7938173e3f4d37fb8bc7c5ce5fa5db15_file.pdf) [https://savosh.com/wp-content/uploads/2022/07/PercentCalc\\_Crack\\_\\_Product\\_Key\\_Full\\_Free\\_PCWindows\\_March2022.pdf](https://savosh.com/wp-content/uploads/2022/07/PercentCalc_Crack__Product_Key_Full_Free_PCWindows_March2022.pdf) <http://www.vidriositalia.cl/?p=34927> <https://rocketchanson.com/advert/toshiba-usb-sleep-and-charge-utility-crack-license-key-free-download-2022/> [https://you.worldcruiseacademy.co.id/upload/files/2022/07/2iKmnTzpX6QEODhWOe6q\\_04\\_7938173e3f4d37fb8bc7c5ce5fa5db15\\_file.pdf](https://you.worldcruiseacademy.co.id/upload/files/2022/07/2iKmnTzpX6QEODhWOe6q_04_7938173e3f4d37fb8bc7c5ce5fa5db15_file.pdf) <https://worldwidefellowship.org/toggleres-with-serial-key/> <https://moulderp.it/mp3-volumer-crack-license-keygen-free-latest/> <https://alumbramkt.com/tga-file-size-reduce-software-with-license-key/>